hsa-miR-219-1-3p

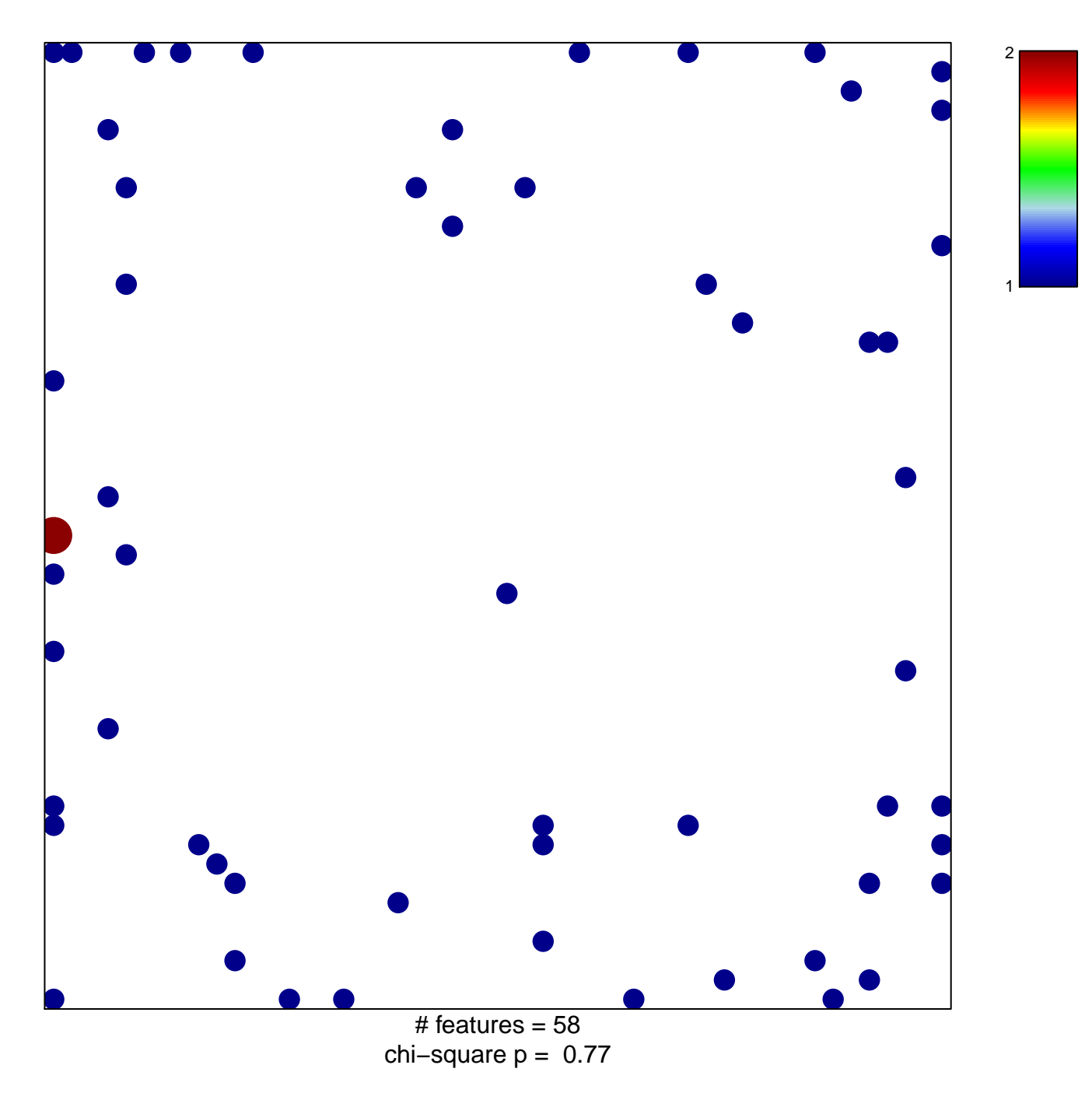

## hsa-miR-219-1-3p

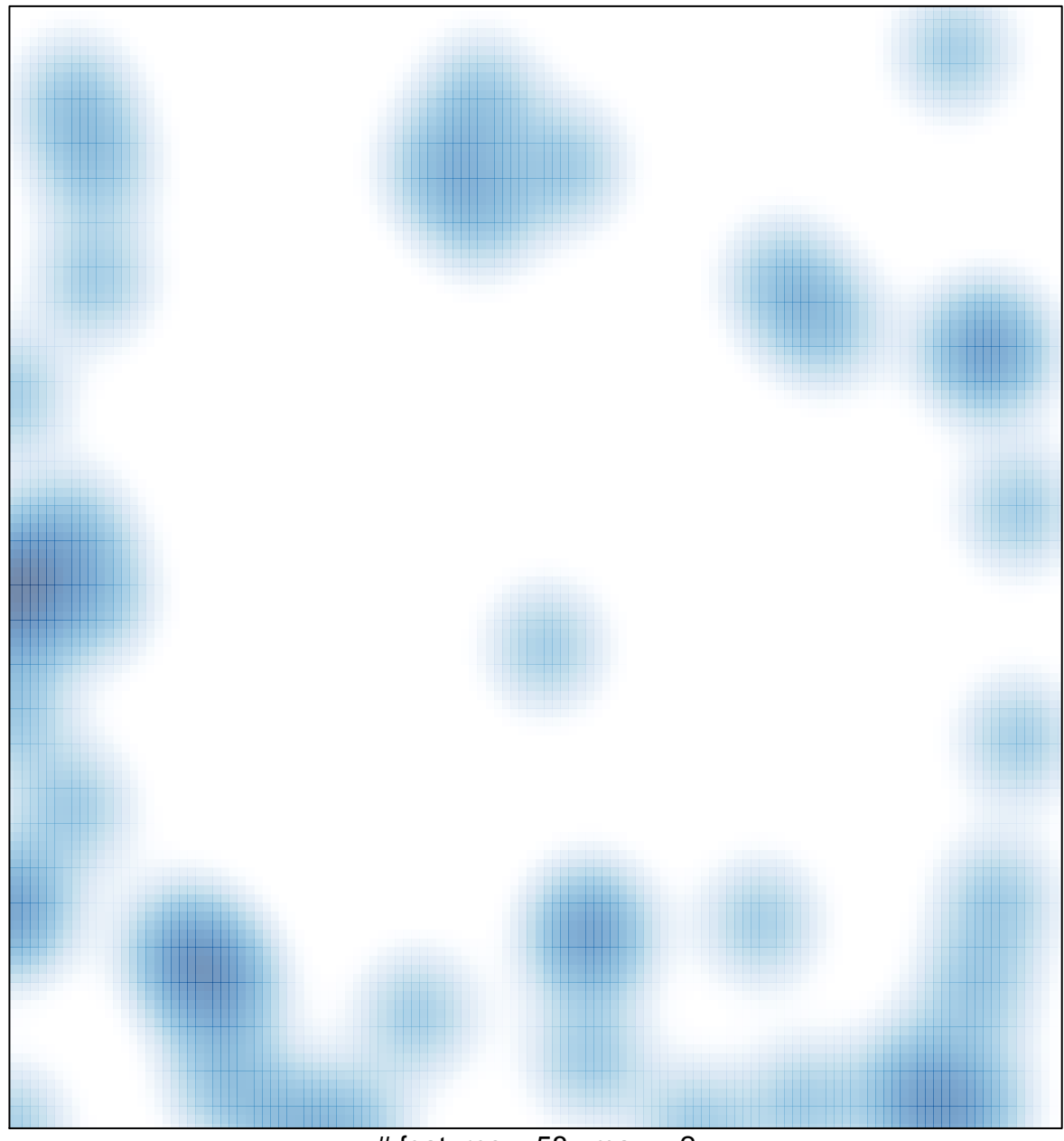

# features =  $58$ , max =  $2$